# CLASSROOM TECHNOLOGY QUICK GUIDE

Large Standard Classroom

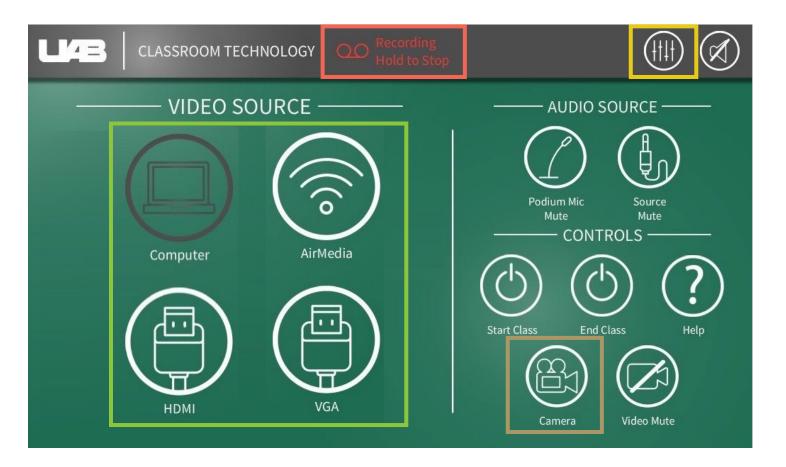

### **PROJECTOR INPUTS**

Document Camera is available through icon on lectern pc desktop

## AUDIO OPTIONS

Control volume of microphones and speakers

## CAMERA OPTIONS

Auto-Tracking, Presets, Manual Control

### LECTURE CAPTURE

Hold to stop (Cannot be restarted)